- **O\* QUE TEMOS DE NOVO NAS FONTES DA VERSÃO 10?**
	- a) Primeiramente são as extremidades do desenho de cada letra.

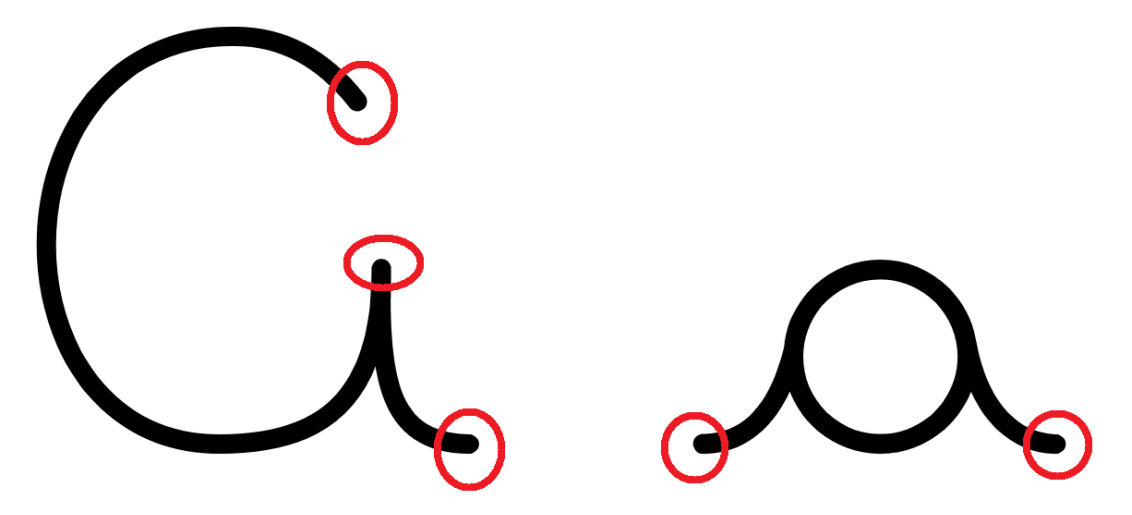

b) Todas as fontes regulares possuem a versão **em NEGRITO**.

- c) Além da opção em negrito, há 2 versões no combo:
	- **Com rabinho (CR)** para as letras m n v w x y z a b c d e f g h i j k l m n o p q r s t u v w x y z G B C D E J G H J J K L M N O P Q R S J U V W X Y Z 0123456789

**a b c d e f g h i j k l m n o p q r s t u v w x y z A B C D E F G H I J K L M N O P Q R S T U V W X Y Z 0123456789**

• **Sem rabinho (SR)** para as letras m n v w x y z a b c d e f g h i j k l m n o p q r s t u v w x y z G B C D E J G H J J K L M N O P Q R S J U V W X Y Z 0123456789

**a b c d e f g h i j k l m n o p q r s t u v w x y z A B C D E F G H I J K L M N O P Q R S T U V W X Y Z 0123456789**

- d) Há combos com versões específicas: **Irineu Brasil Regular A CR** ou **Irineu Brasil Regular A SR**
	- ✓ Alterações somente na letra **A** (com formato forma) Exemplo: Aparecida, Amanda, A
	- **Irineu Brasil Regular fq CR** ou **Irineu Brasil Regular fq SR**
	- ✓ Alterações somente nas letras **f q** (com voltinha no pezinho) Exemplo: faca, fofoca, of, aquele, queijo, f q
	- **Irineu Brasil Regular P CR** ou **Irineu Brasil Regular P SR**
	- ✓ Alteração somente na letra **P** (a letra possui ligação com qualquer letra)
	- ✓ Exemplo: Paulo, Pedro, Planeta, P

**Irineu Brasil Regular T\*1 CR** ou **Irineu Brasil Regular T\*1 SR**

- ✓ Alteração somente na letra **T** (a letra possui ligação com qualquer letra)
- ✓ Exemplo: Tereza, Tatu, T , **Tereza, Tatu, T**
- **Irineu Brasil Regular T\*2 CR** ou **Irineu Brasil Regular T\*2 SR**
	- ✓ Alteração somente na letra **T** (a letra possui ligação com qualquer letra)
	- ✓ Exemplo: Tereza, Tatu, T , **Tereza, Tatu, T**
- e) **Com macetes**, há 2 versões nos números: **0 1 2 3 4 5 6 7 8 9 ou 0\* 1\* 2\* 3\* 4\* 5\* 6\* 7\* 8\* 9\***
- f) Foi pensado nas iniciais, nas finais e nas isoladas: a b c d e f g h i j k l m n o p q r s t u v w x y z a b c d e f g h i j k l m n o p q r s t u v w x y z
- g) **Enumeração** quando maiúsculas: A) Apenas para amostragem; B) Apenas para amostragem; C)Apenas para amostragem;
- h) **Enumeração** quando minúsculas:
	- a) Apenas para amostragem;
	- b) Apenas para amostragem;
	- c) Apenas para amostragem; ou
	- a. Apenas para amostragem;
	- b. Apenas para amostragem;
	- c. Apenas para amostragem;
- i) Título de texto, ou reduções, ou abreviações quando estão em maiúsculas, transformam-se automaticamente em letras de formas: CHAPEUZINHO VERMELHO & C VOVOZINHA CHAPEUZINHO VERMELHO E A VOVOZINHA JOSÉ, UNICAMP, APAEs
- j) **Com macetes**, há a possibilidade de transformar o(a): ✓ x (usado como sinal de "vezes/multiplicação"): 32x4=124 em 32x\*4=128
- ✓ / (usado como sinal de "fração/divisão"):  $32/4=8$  em  $32 \div 4=8$
- ✓ √ (radical) √4 √49 √676 como √4 √49 √676
- k) Símbolos, letras estrangeiras e caracteres:
	- ✓ Latin Básico
	- ✓ Latin Suplementar
	- ✓ Latin Extendido A\*
	- ✓ Latin Extendido B\*
	- ✓ Latin Extendido Adicional
	- ✓ Extensões IPA
	- ✓ Letras do alfabeto grego
	- ✓ Cirílico
	- ✓ Cirílico Suplementar
	- ✓ Tailandês
	- ✓ Superscripts
	- ✓ Símbolos Currency
	- ✓ Símbolos Letterlike
	- ✓ Formas numéricas
	- ✓ Arrows
	- ✓ Operadores Matemático
	- ✓ Símbolos Geométricos
- l) Há outros macetes que são divulgados quando adquirir as fontes.